W powyższym formularzu została **zamieszczona** tabela systematyzująca przedmiot zamówienia w oparciu o załącznik nr 8 ustawy z dnia 11 marca 2004 r. o podatku od towarów i usług (t.j. Dz. U. z 2023 r., poz. 1570 z późn. zm.).

Preferencyjną stawkę można stosować wyłącznie do sprzętu komputerowego wymienionego w załączniku nr 8 do ustawy o podatku VAT i są to :

– jednostki centralne komputerów, serwery, monitory, zestawy komputerów stacjonarnych;

- drukarki;
- skanery;

– urządzenia komputerowe do pism Braille a (dla osób niewidomych i niedowidzących); – urządzenia do transmisji danych cyfrowych (w tym koncentratory i switche sieciowe, routery i modemy.

Poniżej przykładowy wariant wypełnionej tabeli:

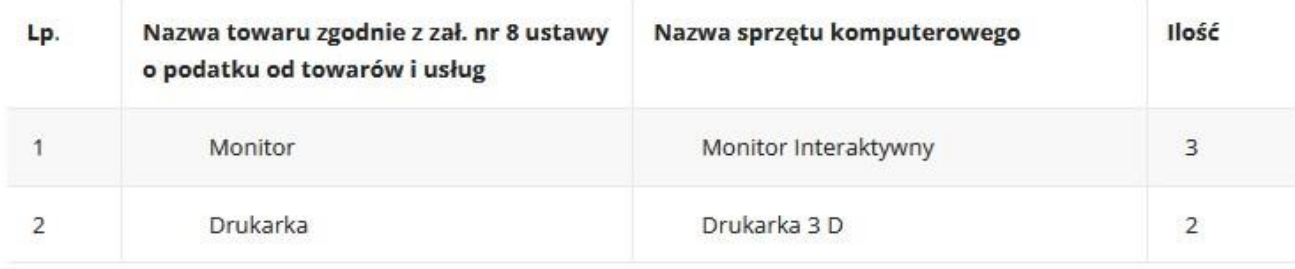

W kolumnie nr 2 należy wpisać nazwę towaru zgodnie z załącznikiem nr 8 do ustawy o VAT. W kolumnie nr 3 należy wpisać nazwę sprzętu zgodnie ze specyfikacją.

**Obowiązujący druk zamówienia wraz z pismem przewodnim zawierającym informację o źródle finansowania zakupu sprzętu oraz pozytywną opinią z Centrum Usług Informatycznych dot. parametrów technicznych zamawianego sprzętu należy złożyć w kancelarii Departamentu Edukacji przy ul. G. Zapolskiej 4, pok. 439, IV p. w godzinach: 8.00-15.00.**